## <span id="page-0-0"></span>Linux Kernel Programming **RCU**

## Sang-Hoon Kim

## Systems Software Research Group @ Virginia Tech

## April 15, 2017

]Tech

 $299$ 

 $\equiv$ 

イロト イ部 トイヨ トイヨト

# Who are you?

## **Sang-Hoon Kim**

- ▶ Ph.D. in Computer Science, Aug. 2016
	- $\triangleright$  Korea Advanced Institute of Science and Technology (KAIST), South Korea
	- $\blacktriangleright$  Application-aware Memory Management for Mobile Devices
- ▶ Postdoctoral Associate since Nov. 2016
- Interested in system software
	- $\triangleright$  Distributed systems, memory systems, storage systems, mobile systems
- <sup>I</sup> Working on the Popcorn Linux project

 $(1, 1)$   $(1, 1)$   $(1, 1)$   $(1, 1)$   $(1, 1)$   $(1, 1)$   $(1, 1)$   $(1, 1)$   $(1, 1)$ 

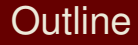

## 1 [Why RCU?](#page-3-0)

## 2 [What is RCU?](#page-14-0)

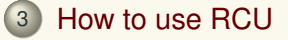

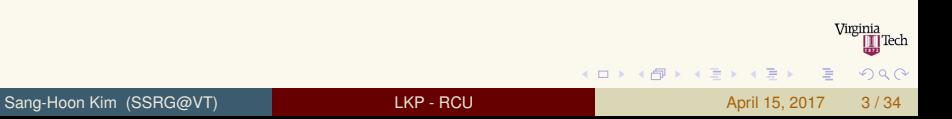

## <span id="page-3-0"></span>**Outline**

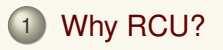

- 2 [What is RCU?](#page-14-0)
- 3 [How to use RCU](#page-21-0)

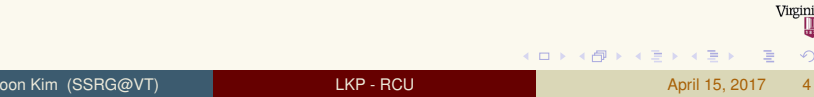

## <span id="page-4-0"></span>Once upon a time ... Why RCU?

- Single-core era (1990s)
	- $\blacktriangleright$  Improve the performance by putting more transistors
	- $\blacktriangleright$  Towards multi-issue super-scalar architectures
	- Diminishing returns in performance, emit more heat

At this rate, Intel processors will soon be producing more heat per square centimeter than the surface of the Sun! *"Discovering Multi-core: Extending the Benefit of Moore's Law", Geoff Koch[\[2\]](#page-33-1).*

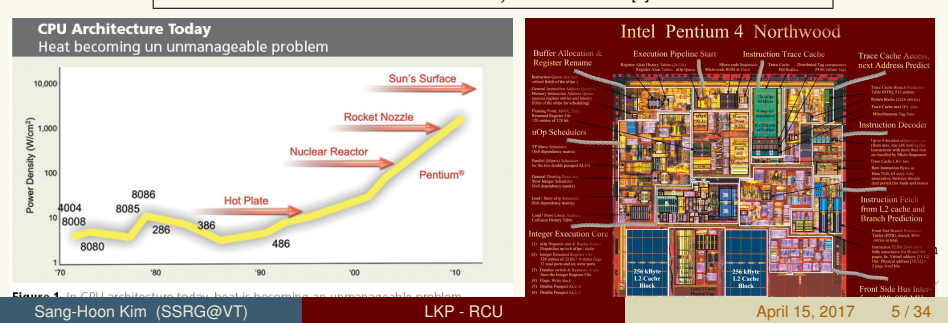

## <span id="page-5-0"></span>Once upon a time ... Why RCU?

- Multi-core era
	- $\blacktriangleright$  High-core count machines become common
	- Hyper-threading technology doubles the number of effective cores
	- Intel Xeon  $F5-2620v4 \cdot 8/16$  cores
	- Intel Xeon Phi  $7210 \cdot 64/256$  cores
	- $\triangleright$  Cavium Thunder-X  $\cdot$  96 cores

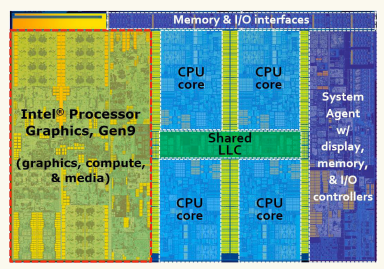

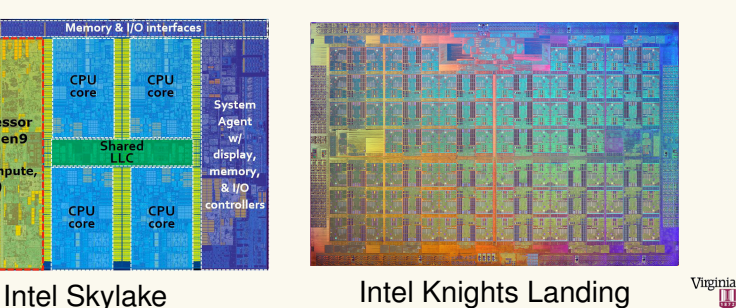

**T**Tech

 $\Omega$ 

## <span id="page-6-0"></span>Contention matters Why RCU?

- Contention between contexts becomes the matter
	- $\blacktriangleright$  Each core can serve a system call
	- Interrupt handlers can preempt the execution
	- $\blacktriangleright$  Regular kernel code can be preemptible now
		- $\triangleright$  Can you guarantee no lock is held at any moment?
	- $\blacktriangleright$  Hard to detect/reproduce deadlocks
- Eummmmmm... Ok, let's go with coarse-grained locks

## [Why RCU?](#page-7-0)

## <span id="page-7-0"></span>Contention matters Why RCU?

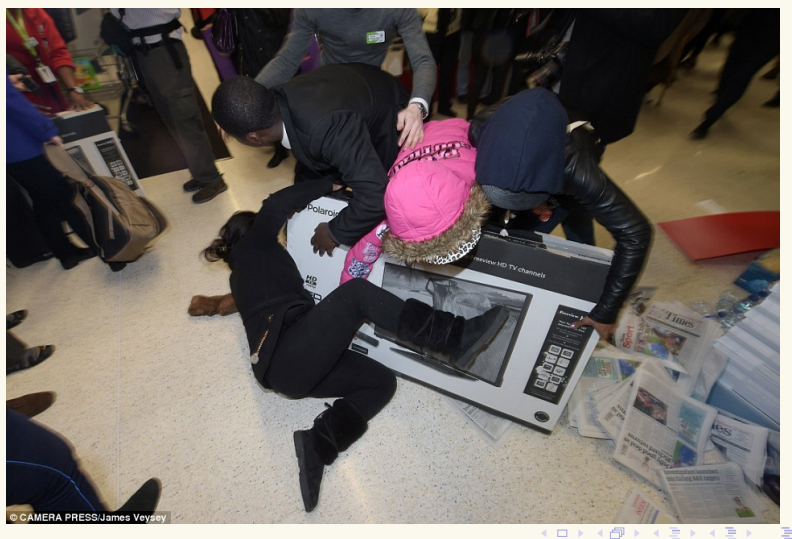

 $\begin{tabular}{c} \hline \textbf{V} \textbf{irginia} \\ \hline \textbf{I} \textbf{I} \textbf{I} \textbf{E} \textbf{c} \textbf{h} \end{tabular}$  $299$ 

Sang-Hoon Kim (SSRG@VT) LAD CONTEXT LAD CONTEXT LAD CONTEXT April 15, 2017 8/34

### [Why RCU?](#page-8-0)

## <span id="page-8-0"></span>Contention matters Why RCU?

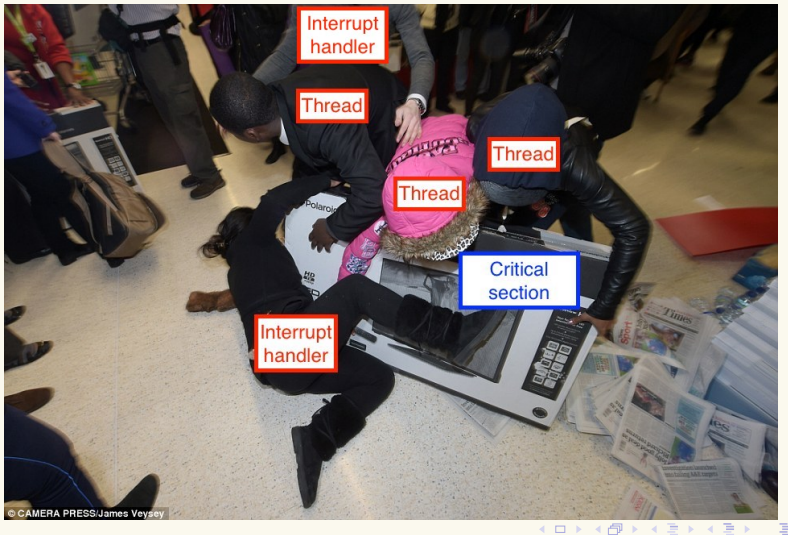

Virginia<br>III Tech  $290$ 

Sang-Hoon Kim (SSRG@VT) LARE ROU Annual LARE April 15, 2017 9/34

# <span id="page-9-0"></span>Recap: Synchronization primitives

- $\triangleright$  Protect shared data from concurrent access
- $\triangleright$  Non-sleeping
	- $\blacktriangleright$  Atomic operations
	- $\blacktriangleright$  Spinlock
	- $\blacktriangleright$  Reader-writer spinlock
	- $\blacktriangleright$  Sequential lock
- $\blacktriangleright$  Sleeping
	- $\blacktriangleright$  Mutex
	- **Semaphore**
	- **Completion**
	- Wait queue
	- <sup>I</sup> ...
	- $\blacktriangleright$  might\_sleep();

 $(0,1)$   $(0,1)$   $(0,1)$   $(1,1)$   $(0,1)$   $(0,1)$   $(0,1)$   $(0,1)$   $(0,1)$   $(0,1)$   $(0,1)$ 

∏Tech

 $na \alpha$ 

## [Why RCU?](#page-10-0)

## <span id="page-10-0"></span>Case: spinlock

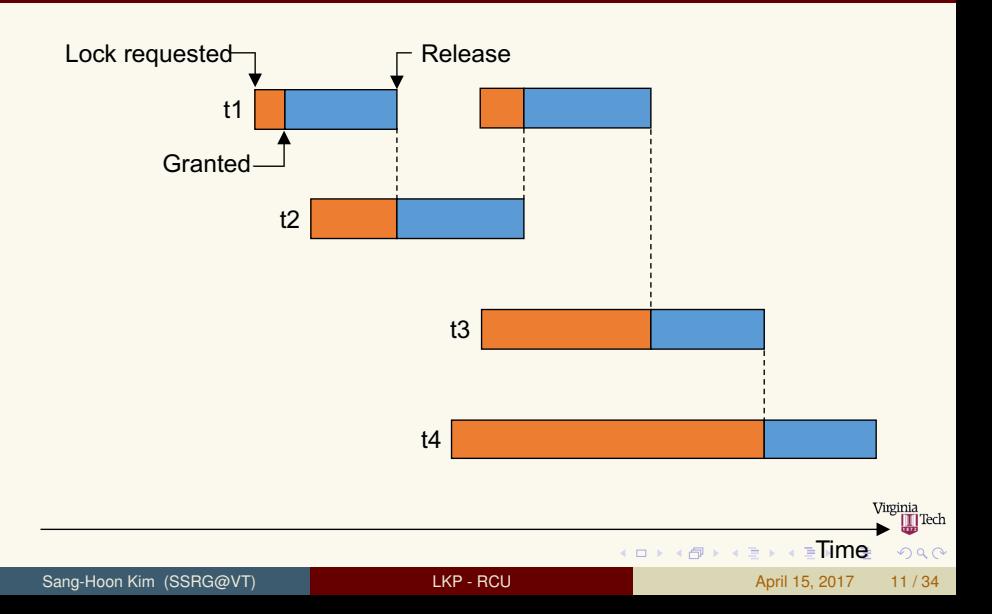

## <span id="page-11-0"></span>Case: Reader-writer lock

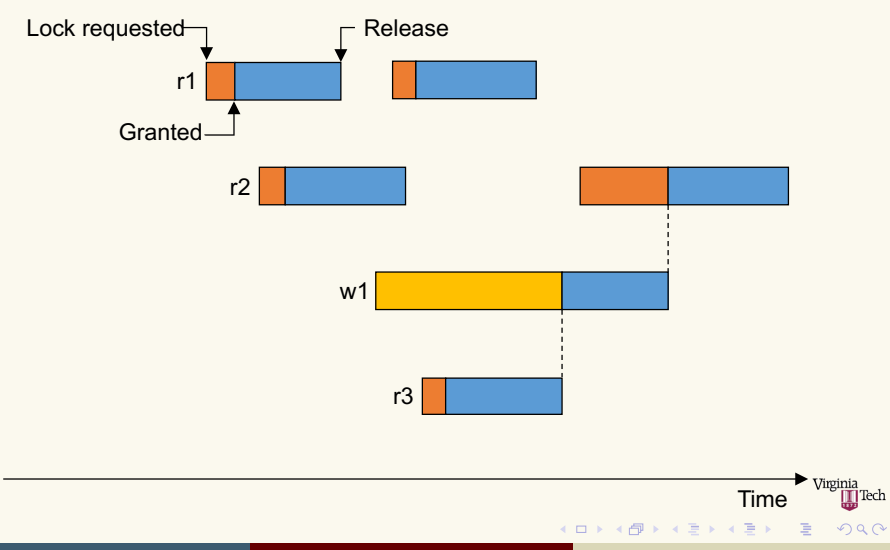

## <span id="page-12-0"></span>Case: Sequential lock

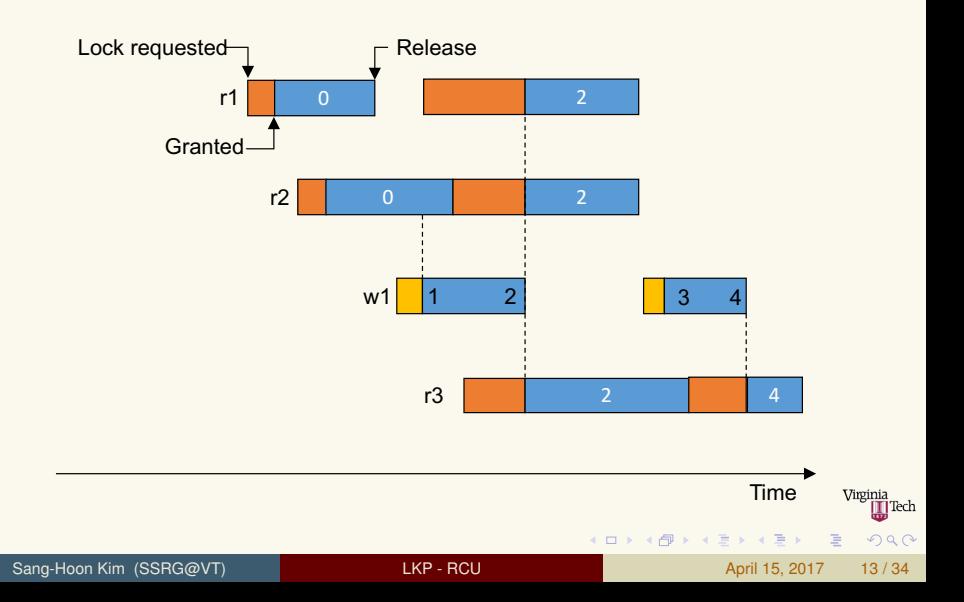

## <span id="page-13-0"></span>To sum up

## $\blacktriangleright$  Spinlock

- $\blacktriangleright$  Allow one instance at a time
- $\triangleright$  + Simple, good for short critical sections
- $\blacktriangleright$  Spinning costs time and energy
- $\blacktriangleright$  Reader-writer locks
	- $\triangleright$  Multiple readers and a writer are exclusive
	- $\rightarrow$  + Applicable to many common cases
	- $\triangleright$  Writer might have to wait for a long time
- $\blacktriangleright$  Sequential lock
	- $\rightarrow$  + Optimized for non-contending common case
	- $\blacktriangleright$  Biased too much to writes
	- $\blacktriangleright$  Not for busy critical sections
	- $\blacktriangleright$  Not for idempotent operations

## <span id="page-14-0"></span>**Outline**

## 1 [Why RCU?](#page-3-0)

# 2 [What is RCU?](#page-14-0)

## 3 [How to use RCU](#page-21-0)

Virginia<br>III Tech  $2990$ K ロ ▶ K 御 ▶ K 君 ▶ K 君 ▶ . 重 Sang-Hoon Kim (SSRG@VT) LAD LAND READ And LAND LAND READ April 15, 2017 15/34

# <span id="page-15-0"></span>What is RCU?

Introduction

## ► "Read-Copy Update"

- <sup>I</sup> A synchronization mechamisn added to v2.5.43 in October 2002
- Improve the scalability of the kernel
- Low-overhead and wait-free in read side
	- $\blacktriangleright$  Readers can be overlapped
	- $\triangleright$  Writers can be serialized without blocking reads.
- $\triangleright$  No deadlock between readers and writer
- $\triangleright$  No lock is required

 $\Omega$ 

- <span id="page-16-0"></span>*Publish* a pointer to protect it with RCU
- **Subscribe** to dereference the value of the RCU-protected pointer
- *Replace* the entry to update it
- *Retract* if the pointer is no longer in use

 $\Omega$ 

 $\leftarrow$   $\equiv$   $\rightarrow$ 

## <span id="page-17-0"></span>Use case What is RCU?

## $\blacktriangleright$  Read

- $\triangleright$  Subscribe to a RCU-protected pointer
- $\blacktriangleright$  End the subscription

## $\blacktriangleright$  Update

- $\triangleright$  Save the pointer to an old structure
- $\blacktriangleright$  Create a new structure
- $\triangleright$  Copy the data from the old structure into the new one
- ▶ Modify the new copied structure (yes, that's copy update)
- $\blacktriangleright$  Replace the old pointer to the new structure
- $\triangleright$  Wait until no reader lefts using the old structure
	- $\triangleright$  Or, delegate the deallocation
- $\triangleright$  Deallocate the old structure

ヨメ イヨメ

## <span id="page-18-0"></span>Grace period What is RCU?

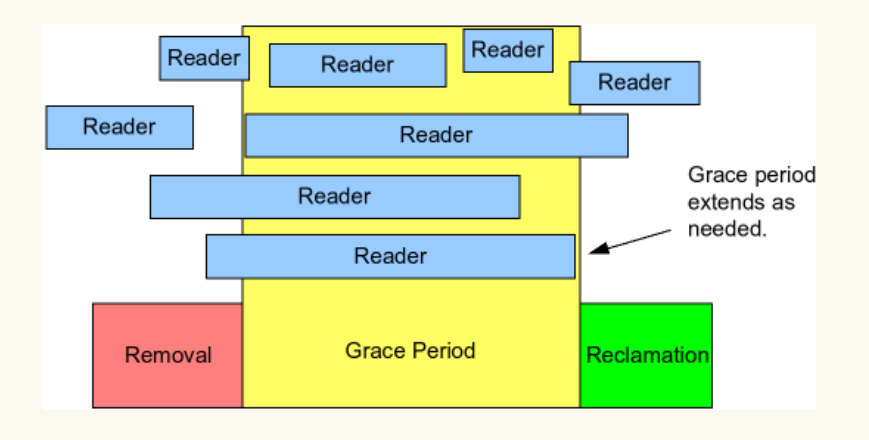

 $\equiv$ 

イロト イ部 トイヨ トイヨト

 $[1]$ 

Tech  $QQ$ 

## <span id="page-19-0"></span>Grace period What is RCU?

- $\triangleright$  Actual deallocation can be done only when all readers opened at the removal moment are closed
- $\blacktriangleright$  Incur some memory overhead
- Readers might see different values at a moment
- Q: What if a reader is blocked?

## <span id="page-20-0"></span>Under the hood What is RCU?

- $\triangleright$  Observe the time sequenece of publication, subscription, and replacement
- Maintains multiple versions of recently updated objects
- Wait for pre-existing readers to complete
- <sup>I</sup> Reclaim when no subscriber exists

 $\Omega$ 

## <span id="page-21-0"></span>**Outline**

## 1 [Why RCU?](#page-3-0)

2 [What is RCU?](#page-14-0)

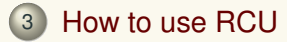

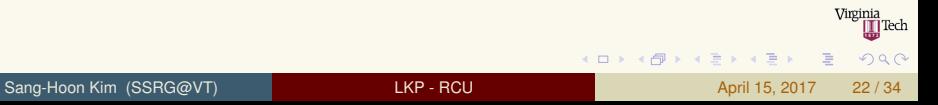

## <span id="page-22-0"></span>Read-side critical section How to use RCU

- A period during which the dereferenced entry is valid
- Dereferenced objects in the section are valid until the section is closed
	- $\blacktriangleright$  Even though the object is retracted/replaced by other thread
	- $\blacktriangleright$  Might see a stale value
- $\triangleright$  Should not block nor sleep within the section
- Might be preempted if CONFIG\_PREEMPT\_RCU
- Can be nested within a context
- Can be overlapped between contexts

## <span id="page-23-0"></span>rcu read lock() / rcu read unlock() How to use RCU

```
rcu read lock() opens a read-side
  critical section
```
- rcu\_read\_unlock() closes the read-side critical section
- rcu\_read\_lock() and rcu\_read\_unlock() are paired within<sup>17</sup> the context

```
1 void thr_0_level_0(void)
 2 \mid \{\begin{array}{c} 3 \\ 4 \end{array} rcu_read_lock();
 \begin{array}{c|c} 4 & \text{level\_1} \end{array} ();
       rcu read unlock();
 6 }
    7 void thr_1_level_0(void)
 8 {
\begin{array}{c} 9 \\ 10 \end{array} rcu_read_lock();
       level 1();
11 rcu_read_unlock();
12 }
13 void level_1(void)
14 {
15 \vert rcu read lock();
16 /* \ldots */
       rcu read lock();
18 /* ... */
       rcu_read_unlock();
20 /* ... */
       rcu_read_unlock();
22 }
```
4 ロ ト 4 何 ト 4 ヨ ト 4 ヨ ト -

 $\Omega$ 

## <span id="page-24-0"></span>List of RCU APIs How to use RCU

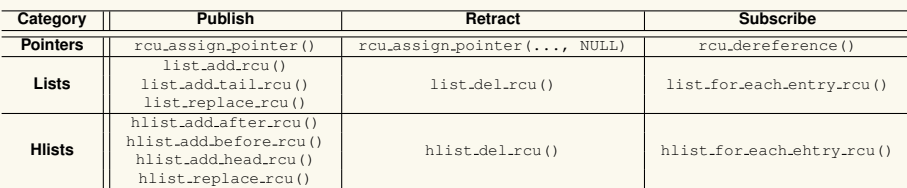

▶ APIs in include/linux/rcupdate.h, rculist.h

Tech

 $QQQ$ 

 $\equiv$ 

 $(1, 1)$   $(1, 1)$   $(1, 1)$   $(1, 1)$   $(1, 1)$   $(1, 1)$   $(1, 1)$   $(1, 1)$   $(1, 1)$   $(1, 1)$ 

## <span id="page-25-0"></span>Publish: rcu\_assign\_pointer(), list\_add\_rcu() How to use RCU

<sup>I</sup> typeof(p) **rcu assign pointer**(p, typeof(p) v);

- Assign a new value  $\nu$  to an RCU-protected pointer  $\nu$
- $\blacktriangleright$  Return the new value
- $\blacktriangleright$  Memory-barrier instructions are performed
- <sup>I</sup> void **list add rcu**(struct list head \*new, struct list head \*list)
	- Insert a new list entry new into the RCU-protected list  $list$
- **P** void list replace rcu (struct list head \*old, struct list head \*new)
	- $\blacktriangleright$  Replace old with new
- $\triangleright$  No need to rou read lock()/rou read unlock()
- $\triangleright$  May need to serialize concurrent updates

 $QQQ$ 

 $\mathbf{A} \cap \mathbf{B} \rightarrow \mathbf{A} \oplus \mathbf{B} \rightarrow \mathbf{A} \oplus \mathbf{B} \rightarrow \mathbf{B} \oplus \mathbf{B}$ 

## <span id="page-26-0"></span>Publish: rcu\_assign\_pointer(), list\_add\_rcu() How to use RCU

```
1 struct foo {
 2 struct list_head list;<br>3 int a:
 3 int a;
 4 int b;
 \begin{bmatrix} 5 \\ 6 \end{bmatrix}; int c;
     6 };
 7
 \begin{array}{c} 8 \text{ struct} \text{foot} * \text{gp} = \text{NULL}; \\ 9 \text{ LIST HEAD}(\text{gl}): \end{array}LIST_HEAD(ql);
10<br>1111 /* ..... */
12
13 struct foo *p = kzalloc(sizeof(*p), GFP_KERNEL);
14
15 INIT_LIST_HEAD(&p->list);
16 p->a = 1;
17 p->b = 2:
18 p->c = 3;
19
20 spin lock(&qp mutex);
21 rcu_assign_pointer(gp, p);
22
23 list_add_rcu(\epsilonp->list, \epsilongl);<br>24 snin unlock(\epsilonon mutex);
    spin_unlock(&qp_mutex);
```
Virginia ∏Tech  $QQQ$ 

画

**K ロ ▶ K 御 ▶ K 唐 ▶ K 唐 ▶** ...

## <span id="page-27-0"></span>Subscribe: rcu\_dereference() How to use RCU

- ▶ rcu\_dereference(p)
- $\blacktriangleright$  Fetch an RCU-protected pointer  $p$ 
	- $\triangleright$  Does not actually dereference the pointer, but, protect the pointer for later dereferencing
- $\triangleright$  Returned value is valid only with the enclosing read-side critical section.
- $\blacktriangleright$  Use a local variable to dereference multiple fields
	- $\blacktriangleright$  Look ugly
	- ▶ rcu\_dereference() does not guarantee the same pointer will be returned if an update happened while in the critical section

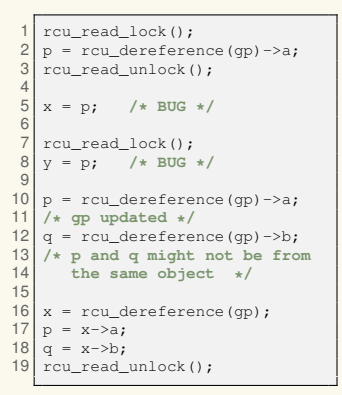

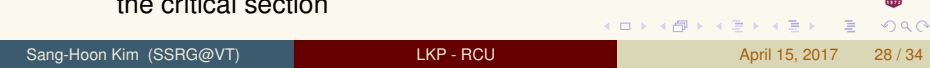

## <span id="page-28-0"></span>Subscribe: rcu\_dereference\_protected() How to use RCU

- I rcu dereference protected(p, c)
- $\triangleright$  Fetch a RCU-protected pointer when updates are prevented
- Skip performing memory barrier operations
	- $\triangleright$  c: the condition under which the dereferencing will take place
- ► Useful for lock-protected copy-update

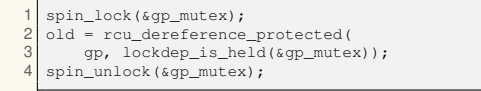

4 ロ ト 4 何 ト 4 ヨ ト 4 ヨ ト -

 $\Omega$ 

## <span id="page-29-0"></span>Subscribe: list\_for\_each\_entry\_rcu() How to use RCU

- I ist for each entry rcu (pos, head, member)
- Iterate each entry in head as pos
- Check other APIs from include/linux/rculist.h

```
1 list_for_each_entry_rcu(p, entry_list, list)<br>
\begin{array}{c} 2 \ x = p \rightarrow a; \\ 3 \ y = n \rightarrow b. \end{array}2 x = p \rightarrow a;3 \, y = p - b;4 }
```
 $\Omega$ 

 $\lambda$   $\equiv$   $\lambda$ 

## <span id="page-30-0"></span>Reclaim: synchronize\_rcu() How to use RCU

- synchronize\_rcu()
- Blocked until all currently ongoing read-side critical sections are closed
- $\triangleright$  Safe to reclaim the old data upon the return

```
1 /* ... */
 \begin{cases} 2 \text{ spin\_lock}(\text{kgp\_mutes}) \\ 3 \text{ old} = \text{run} \text{derference} \end{cases}old = rcu dereference protected(qp,
              lockdep_is_held(&gp_mutex));
 4 \times new = x \cdot oldnew->a = 0xdead;6 new->b = 0xbeef;
    rcu_assign_pointer(gp, new);
     spin_unlock(&qp_mutex);
\begin{array}{c}\n 8 \\
 9 \\
 10\n \end{array}synchronize_rcu();
11<br>12kfree(old);
```
 $\Omega$ 

4 ロ ト 4 何 ト 4 ヨ ト 4 ヨ ト -

## <span id="page-31-0"></span>Reclaim: call rcu() How to use RCU

- ▶ void **call\_rcu**(struct rcu\_head \*head, (void \*callback)(struct rcu head \*))
	- $\blacktriangleright$  Invokes a callback function after a grace period has elapsed
	- $\blacktriangleright$  Require to attach struct roulhead in the data structure
	- $\blacktriangleright$  Should not be blocked
		- $\triangleright$  Might be called from either softirg or process context
- I **kfree rcu**(p, rcu header)

```
1 void foo_update_1(void)
    struct foo {
                                                                2 {
                                                                     old = rcu_dereference(qp);
 2 struct list head list;
 \begin{array}{c|c}\n3 & \text{struct} & \text{rcu}\n\end{array} head rcu;
                                                                     4 /* ... */
 \begin{array}{c|c} 4 & \text{int a;} \\ 5 & \text{int b:} \end{array}rcu_assign_pointer(qp, new);
      5 int b;
                                                                6
 \begin{bmatrix} 6 \\ 7 \end{bmatrix} int c;
                                                                     call_rcu(old->rcu, foo_reclaim);
                                                               8 }
    \} ;
 8
                                                               \overline{Q}9 void foo_reclaim(struct rcu_head *rp)
                                                              10 void foo_update_2(void)
10<br>11\frac{11}{12}struct foo *fp = container of (rp,
                                                              \begin{array}{c|c} 12 & \text{old} = \text{rcu\_derference (gp)}; \\ 13 & \text{/* } \dots \times \end{array}struct foo, rcu);
                                                              13 /* ... */
                                                                                                                        ginia<br>∎∏Tech
12 foo_cleanup(fp->a);
                                                                     rcu_assign_pointer(gp, new);
13 kfree(fp);
                                                              15
14 }
                                                               cu(old, rcu);
                                                                                                                         \OmegaLKP - RCU April 15, 2017 32 / 34
                                                      1 KP - RCU
```
## <span id="page-32-0"></span>**Takeaway**

- ► RCU: Read-Copy Update
- Multiple readers  $+$  updaters
- <sup>I</sup> Low-overhead and wait-free in read side
- <sup>I</sup> Publisher/subscriber model
- <sup>I</sup> Updated objects are reclaimed after the grace period

 $\Omega$ 

# <span id="page-33-0"></span>Bibliography I

- <span id="page-33-2"></span>[1] What is RCU, fundamentally? <http://lwn.net/Articles/262464>. Accessed: 2017-03-30.
- <span id="page-33-1"></span>[2] KOCH, G. Discovering multi-core: Extending the benefit of moore's law. [http://cache-www.intel.com/cd/00/00/22/09/220997\\_220997.pdf](http://cache-www.intel.com/cd/00/00/22/09/220997_220997.pdf).

Accessed: 2006-05-22.

E

K ロ ⊁ K 倒 ≯ K ミ ⊁ K ミ ⊁ .

Virginia |Tech

 $QQQ$